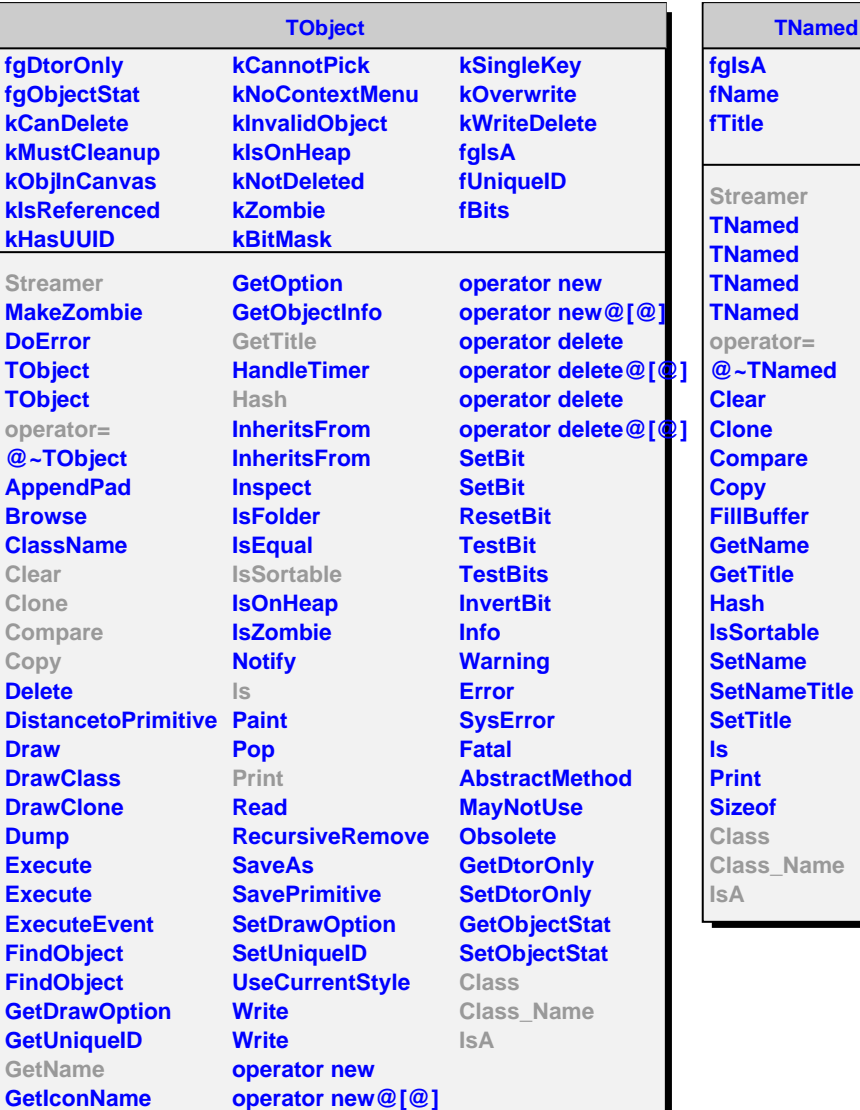

**operator new@[@]**

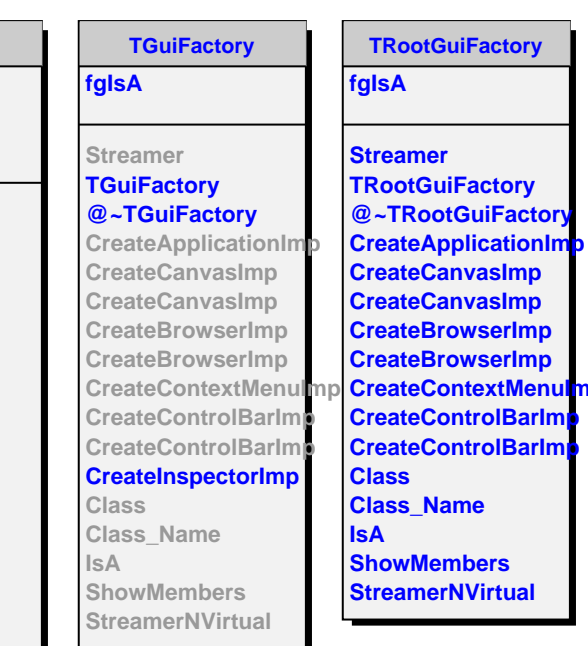

ry